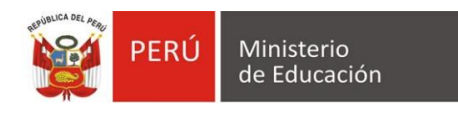

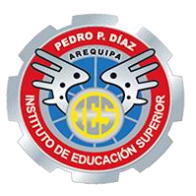

# **IESTP "PEDRO P. DÍAZ" CRONOGRAMA DE MATRICULAS DEL SEMESTRE IMPAR 2024**

## **1. PRESENTACION DE SOLICITUDES PARA:**

- a) REINGRESOS
- b) CAMBIOS DE TURNO **Del 11-03 al 05-04-2024**
- c) TRASLADOS EXTERNOS
- d) ADECUACIÓN DE PLAN DE ESTUDIOS

#### **TRÁMITE MEDIANTE MESA DE PARTES**

# **2. RATIFICACIÓN DE MATRICULA PARA TODO LOS PROGRAMAS DE ESTUDIOS TURNOS DIURNO Y NOCTURNO**

#### **III – V Semestre: Del 11-03-2024 al 26-03-2024**

Horario de atención de Secretaría Académica: Del 10:00 a.m. – 01:00 p.m.

Del 01 al 05 de abril en el horario de 02:00 p.m. – 06:00 p.m.

Matrícula Online disponible 24 horas: 11-03-2024 al 05-04-2024 (**solo Alumnos Invictos**)

#### Consultas solo vía **WhatsApp**

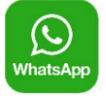

## A los Celulares **914225205 y 995729497**

Importante: Solo se atiende en los horarios de 8:30 am a 3:00 pm de lunes a viernes.

Correos Electrónicos para atención virtual:

- o [mesa\\_partes@iestp-ppd.edu.pe](mailto:mesa_partes@iestp-ppd.edu.pe)
- o secretaria\_academica@iestp-ppd.edu.pe
- **3. PROCEDIMIENTO DE RATIFICACIÓN DE MATRÍCULA** (Presencial, Oficina Secretaría Académica)
	- a) **Consulta Monto de Pago por Derechos de Ratificación de Matricula**: Acceder al Portal Web Pedropediano: http://www.iestp-ppd.edu.pe
		- Menú principal opción *INTRANET SECRETARIA*, sub opción *Matricula OnLine* **2024**.
		- Ingresar con sus credenciales de acceso. (Número de DNI).
		- Hacer clic en Botón de Menú **Consulta Matricula 2024-I**, el sistema reporta la Unidades Didácticas y el pago de los derechos respectivo. (Esto NO SIGNIFICA que ya este matriculado, solo emite información de los Derechos de Pago a realizar).

o b) **Realizar el Pago de Derechos de Ratificación de Matrícula**: Acercarse a la Oficina de Tesorería del Instituto para realizar el pago respectivo y enviar en forma digital en **formato PDF** el Recibo de Caja al correo de secretaria Académica para la validación de la Matrícula 2024-A, (secretaria\_academica@iestp-ppd.edu.pe)

## c) **Ingresar nuevamente al módulo** *Matrícula OnLine* **2024 del portal web:**

- Menú Matriculas, **Botón Nueva Matrícula.**
- Debe registrar el número de recibo de pago de caja y subir el archivo del mismo en formato PDF**.**  Así mismo debe subir la **PÓLIZAS DE SEGURO** contra accidentes vigente en formato PDF o de lo contrario **DECLARACIÓN JURADA NOTARIAL** deslindando de responsabilidad al IESTP "Pedro P. Díaz".
- Finalmente, Clic en el Botón **Registrar Matrícula (**Al hacerlo se presenta la Constancia Oficial de Matricula, y podrá descargarla en formato PDF**)**
- También puede descargar Constancia a través del **Menú Matriculas**, aparece el listado de matrículas por periodo, Hacer Clic en el *Icono Descarga Constancia de Matricula* de la lista de Acciones.

**IMPORTANTE**: La Constancia de Matricula es el único documento oficial de acreditación de matrícula para el alumno. La oficina de secretaria Académica, verificará la matrícula y validez del documento de pago, en caso que los datos registrados resulten inválidos se procederá a eliminar la matricula del sistema, con lo cual el alumno no estará matriculado y no aparecerá en el Registro Oficial de Matricula.

• Ratificación de Matricula de alumnos invictos: S/. 100.00 soles

#### **CONSIDERACIONES:**

- Matriculas especiales, repitencia, reingresos, cambios de turno y otros se deben realizar previo Dictamen de Secretaría Académica
- Los estudiantes que no ratifiquen su matrícula en las fechas programadas realizarán un pago adicional.
- Las Reservas de Matrícula solo podrán ser presentadas hasta 30 días después de iniciadas las labores académicas.
- Las Licencias de Estudio solo podrán ser presentadas durante el periodo de estudios hasta 30 días antes de que culmine el periodo Académico, salvo por salud grave y debidamente sustentado con Certificado Médico hasta un día antes de culminar el semestre.

**NOTA:** Seguros "La Positiva", AV. Cayma 608 oficina 214 al frente del parque, subiendo por la avenida Cayma por el lado izquierdo es un edificio con rejitas blancas. Teléfonos: 959941777 – 977735993.

Correo Electrónico: atalaverab@yahoo.com

Horario de atención de 9 a 12.30 p.m. de lunes a viernes.

## **4. MATRICULA DE INGRESANTES A PRIMER SEMESTRE 2024**

Según las indicaciones del Prospecto 2024 y el cronograma de Secretaría Académica.

Los requisitos generales para los ingresantes son: certificados de estudios original, partida de nacimiento original y copia del DNI vigente y todos estos documentos los postulantes deben tramitar con anticipación en sus respectivos centros de estudios para su matrícula.

## **5. INICIO DE CLASES DEL PERIODO (SEMESTRE) ACADÉMICO 2024 – I**

III – V Semestre: **01-04-2024** (Todos los programas de estudios y turnos)

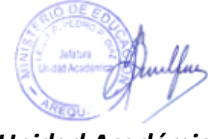

*Unidad Académica*